#### LECTURE 02: EVALUATING MODELS

September 13, 2017 SDS 293: Machine Learning

## Announcements / Questions

- Jordan's office hours: Monday 10:30am noon
	- does anyone have a permanent conflict?
- Textbook

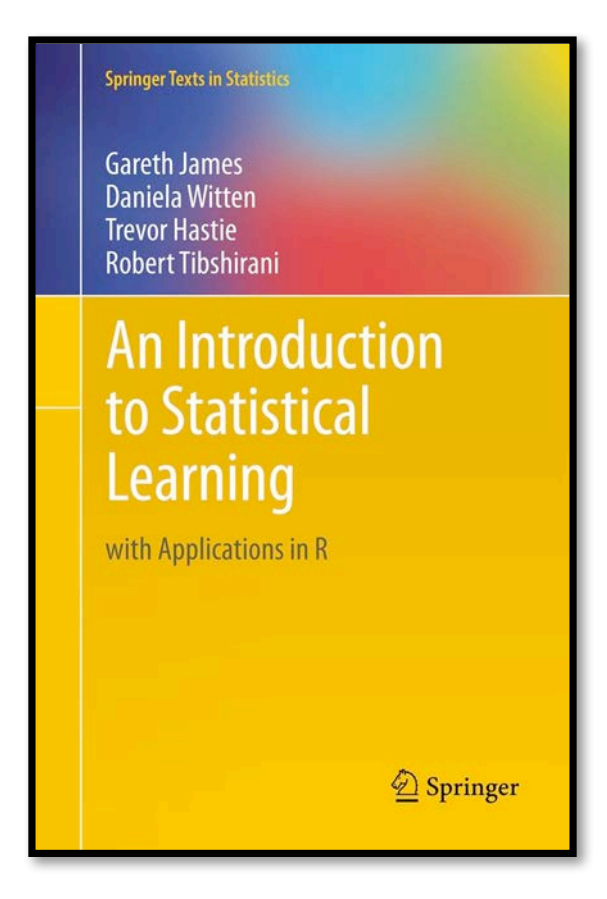

#### **Course Description**

The field of statistical learning encompasses a variety of compu many of the most popular of these tools, such as sparse regress mathematics underlying the computational methods, students v

Prerequisite: MTH 220 (or an equivalent intro. statistics cours

#### **Schedule**

#### **Date Topic**

- 09-11 Introduction to Machine Learning (p.1-28)
- 09-13 Evaluating Models (p.29-51)
- 09-18 Simple and Multiple Linear Regression (p.59-82)
- 09-20 Assumptions and Other Potential Problems (p.82-119)

If you like to read ahead, pages are posted on the course website for each lecture

# **Outline**

- Finish course overview
	- General info
	- Topics
	- Textbook
	- Grading
	- Expectations
- Evaluating models
	- Regression
	- Classification
	- Bias-variance trade off
- Quick R demo (time permitting)

# General information

• Course website:

cs.smith.edu/~jcrouser/SDS293

•Slack Channel is live:

sds293.slack.com

- Syllabus (with slides before each lecture)
- Textbook download
- Assignments
- Grading
- Accommodations

# What we'll cover in this class

- Ch. 2: Statistical Learning Overview (today)
- Ch. 3: Linear Regression
- Ch. 4: Classification
- Ch. 5: Resampling Methods
- Ch. 6: Linear Model Selection
- Ch. 7: Beyond Linearity
- Ch. 8: Tree-Based Methods
- Ch. 9: Support Vector Machines
- Ch. 10: Unsupervised Learning

## About the textbook

- Digital edition available for free at: www.statlearning.com
- Lots of useful R source code (including labs)
- The ISLR package includes all the datasets referenced in the book: > install.packages('ISLR')
- Many excellent GitHub repositories of solution sets available

...wait, what?

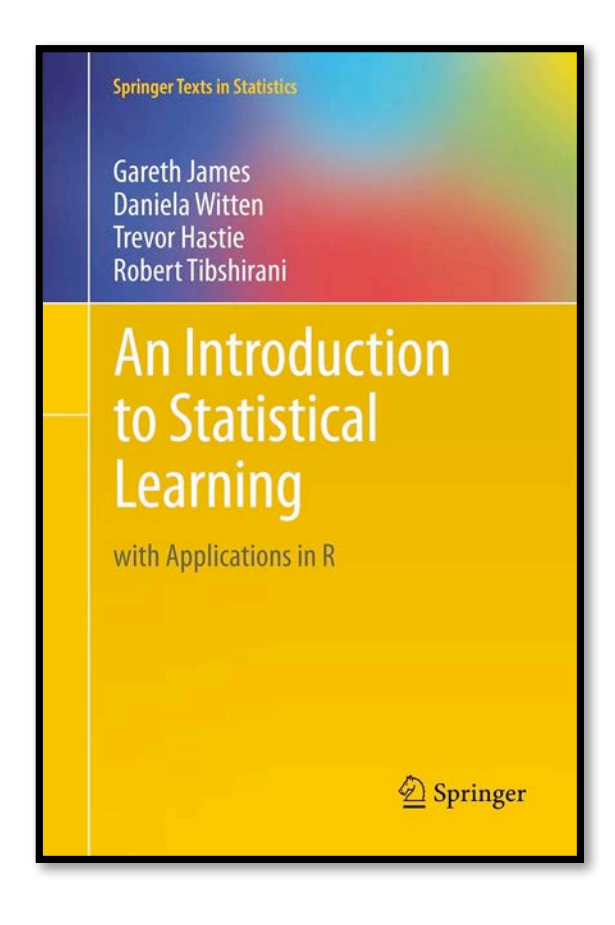

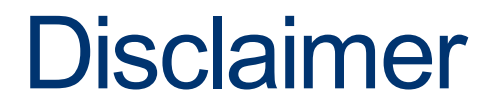

#### this class is an experiment in **constructionism**

(the idea that people learn most effectively

when they're building personally-meaningful things)

• My job as the instructor:

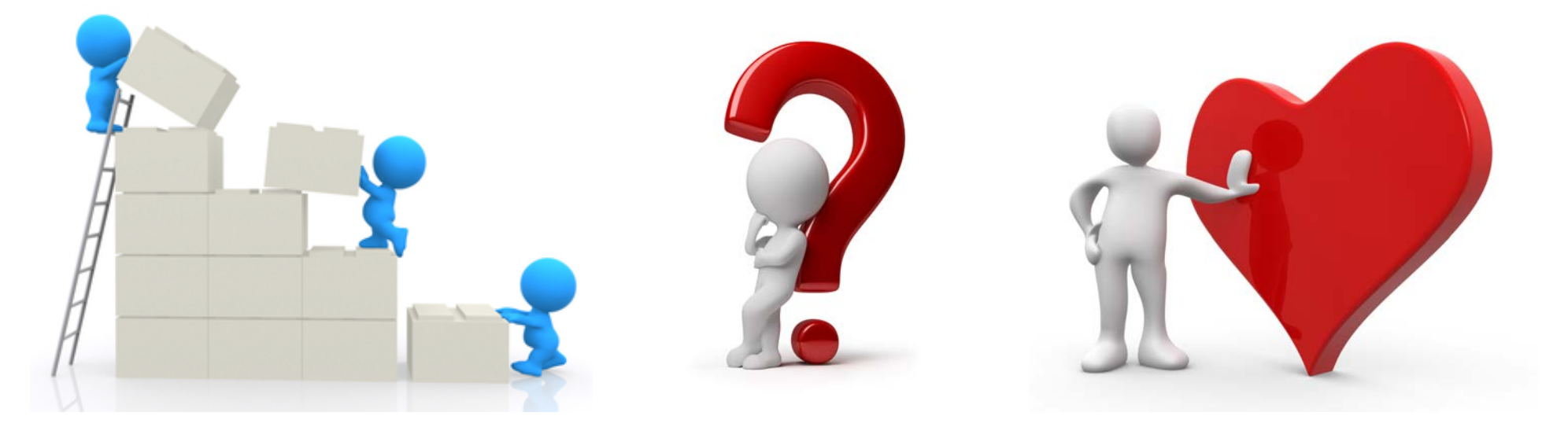

# Assignments and grading

- **Labs** (20%): run during regular class time, help you get a hands-on look at how various ML techniques work
- 8 (short) **Assignments** (40%): built to help you become comfortable with applying the techniques
- **Engagement** (20%):
	- Show up, ask questions, engage on Slack
	- Take DataCamp courses
	- Go to bonus lectures
	- $-$  etc.
- **Course project** (20%)

# Preparing for labs in R

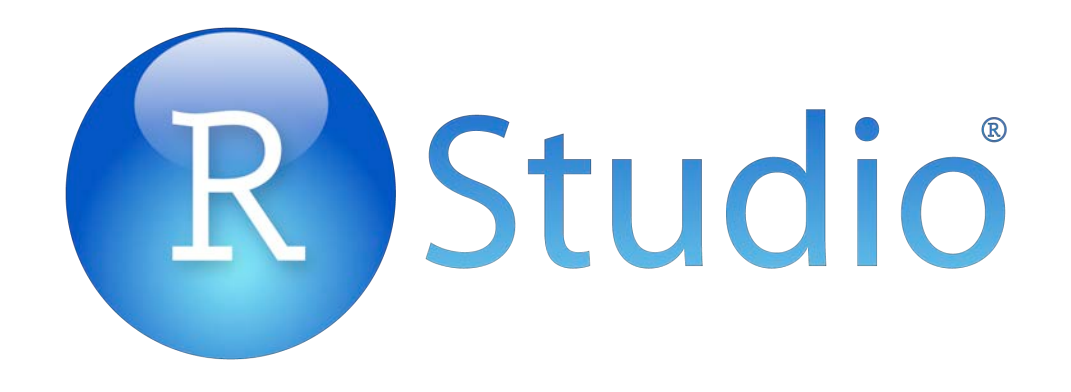

Two options available for using R:

- 1. You can install R Studio on your own machine: rstudio.com
- 2. You can use Smith's RStudio Server: rstudio.smith.edu:8787

If you're unfamiliar with R, you might want to take a look at Smith's "Getting Started with R" tutorial:

www.math.smith.edu/tutorial/r.html

# Preparing for labs in python

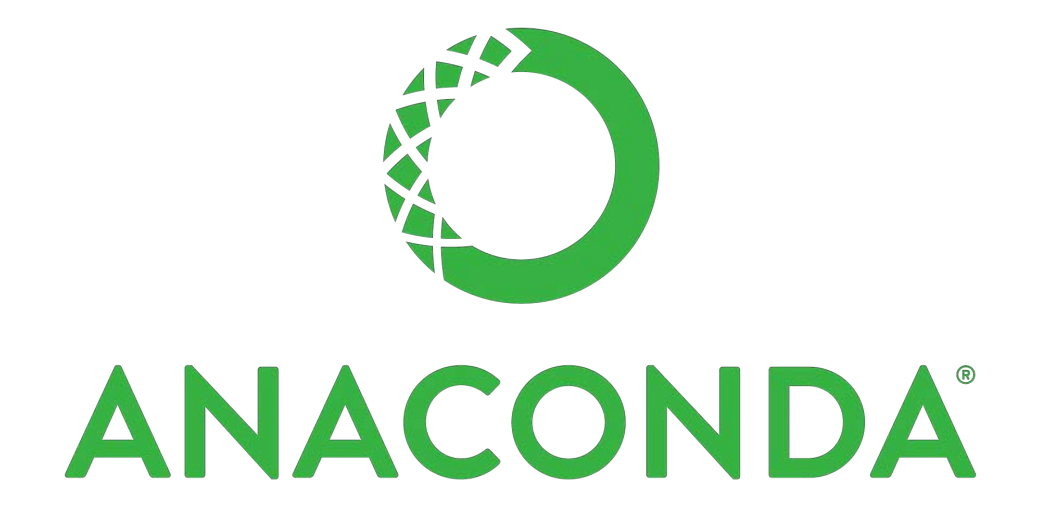

- I like the Anaconda distribution from continuum.io, but you're welcome to use whatever you like
- You'll need to know how to **install packages**
- Either 2.7 or 3.6 is fine we'll run into bugs either way  $\odot$

# Course project (20%)

- Topic: ANYTHING YOU WANT
- Goals:
	- Learn how to break big, unwieldy questions down into clear, manageable problems
	- Figure out if/how the techniques we cover in class apply to your specific problems
	- **Use ML to address them**
- Several (graded) milestones along the way
- Demos and discussion on the final day of class
- More on this later...

# What I expect from you

- You like difficult problems and you're excited about "**figuring stuff out**"
- You have a solid foundation in **introductory statistics**  (or are ready to work to get there)
- You are proficient in **coding and debugging**  (or are ready to work to get there)
- You're willing to ask **questions**

## What you can expect from me

- I value your learning **experience and process**
- I'm **flexible** w.r.t. the topics we cover
- I'm happy to share my **professional connections**
- Somewhat **limited in-person access**, but I respond quickly on Slack

#### Course learning objectives

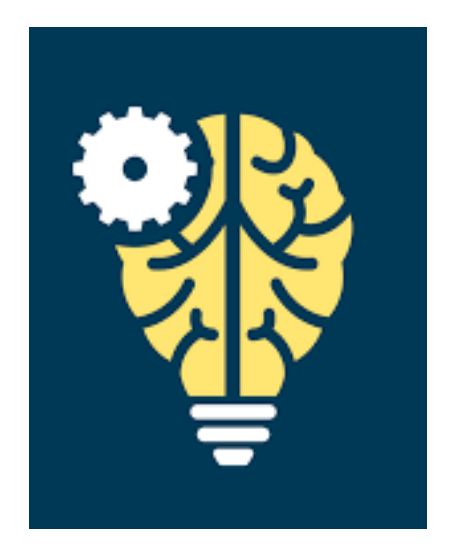

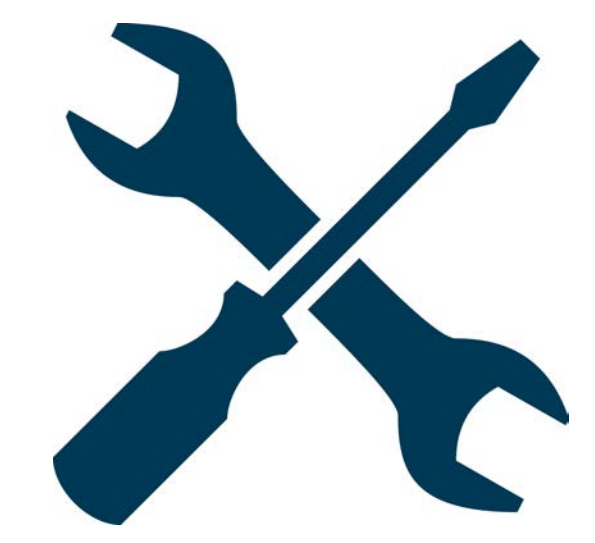

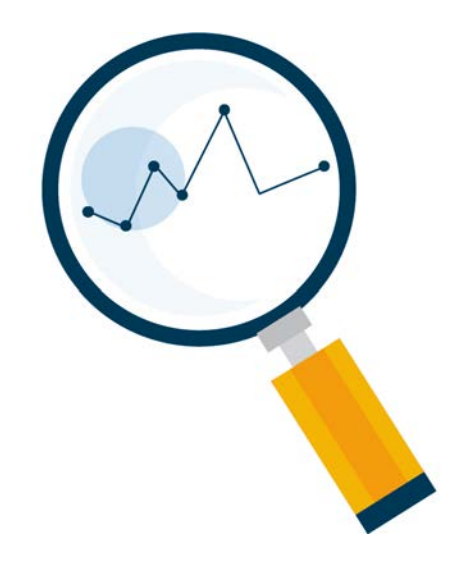

1. Understand what ML is (and isn't)

2. Learn some foundational methods / tools

3. Be able to choose methods that make sense

#### One model to rule them all…?

#### **Question**: why not just teach you the **best** method first?

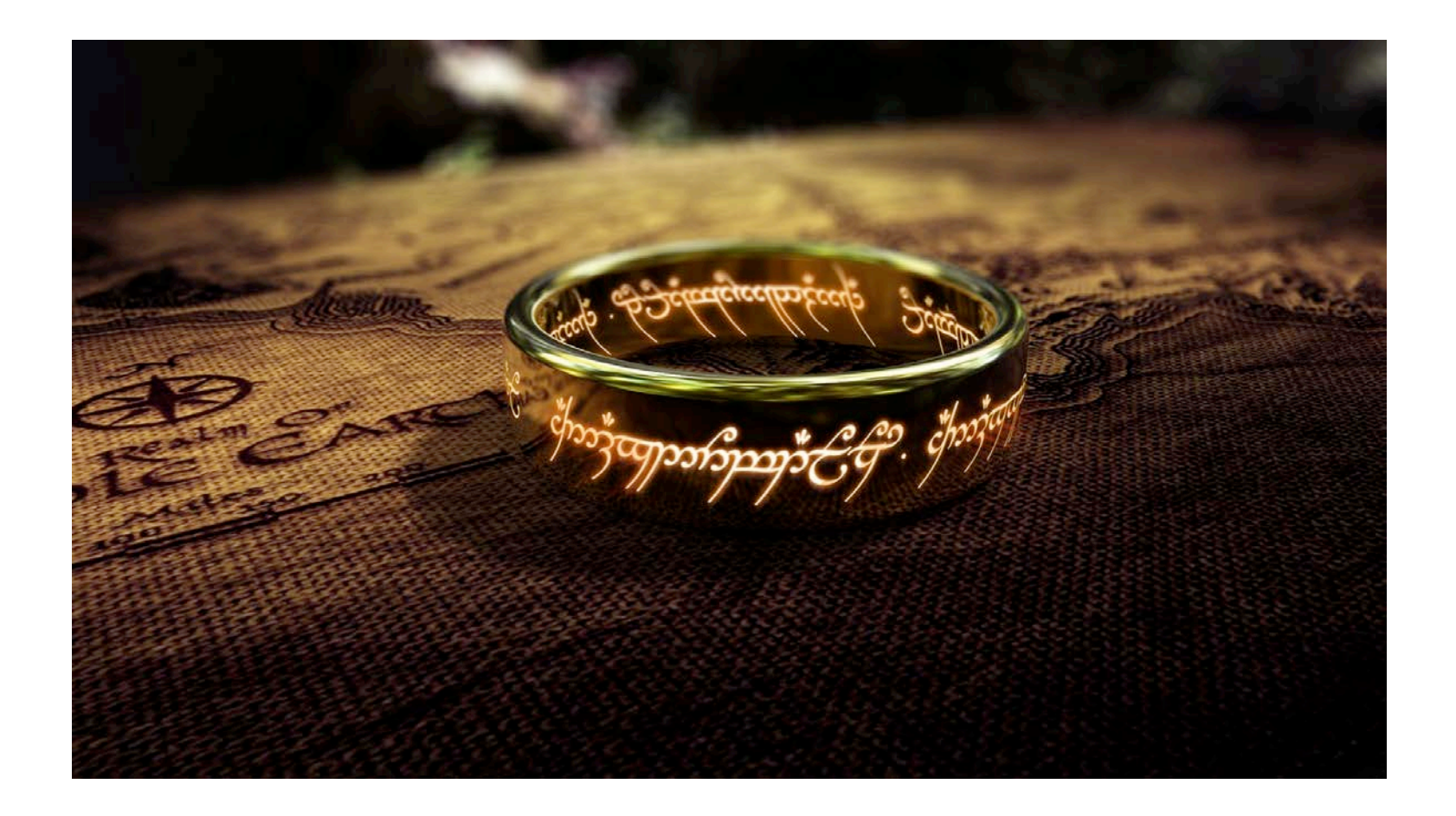

#### Answer: there isn't one

- No single method dominates
- One method may prove useful in answering some questions on a given data set
- On a related (not identical) dataset or question, another might prevail

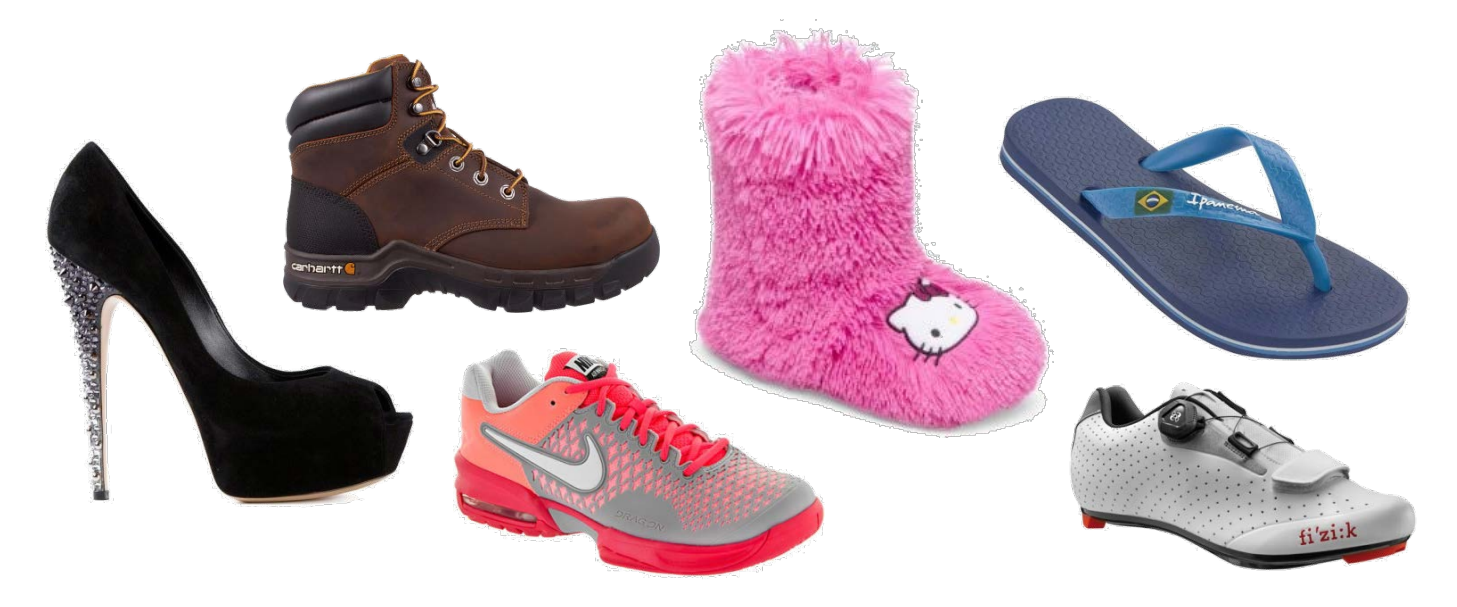

# Measuring "quality of fit"

- *Question we often ask*: how **good** is my model?
- *What we usually mean*: how well do my model's predictions **actually match** the observations?

#### How do we choose the **right approach**?

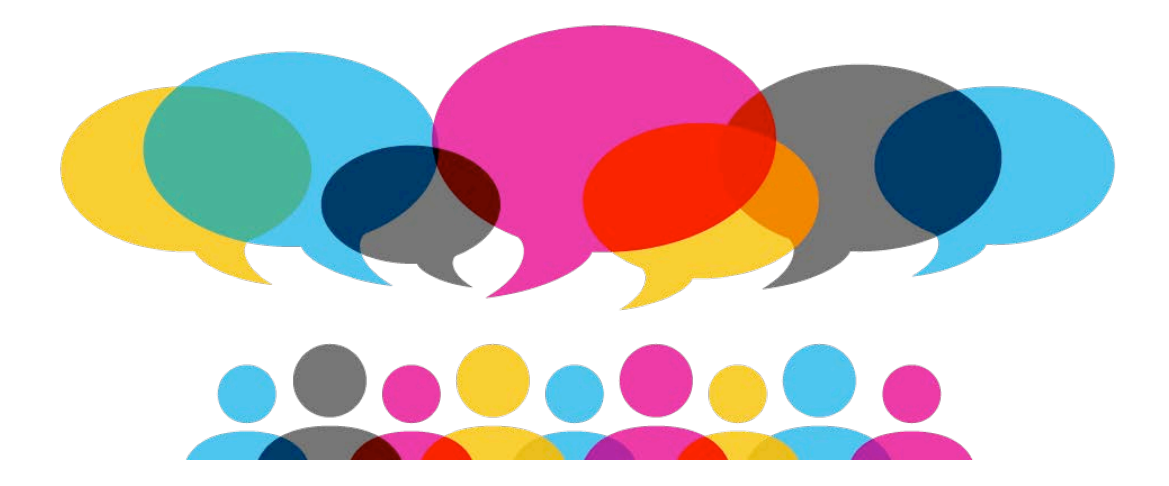

#### Mean squared error

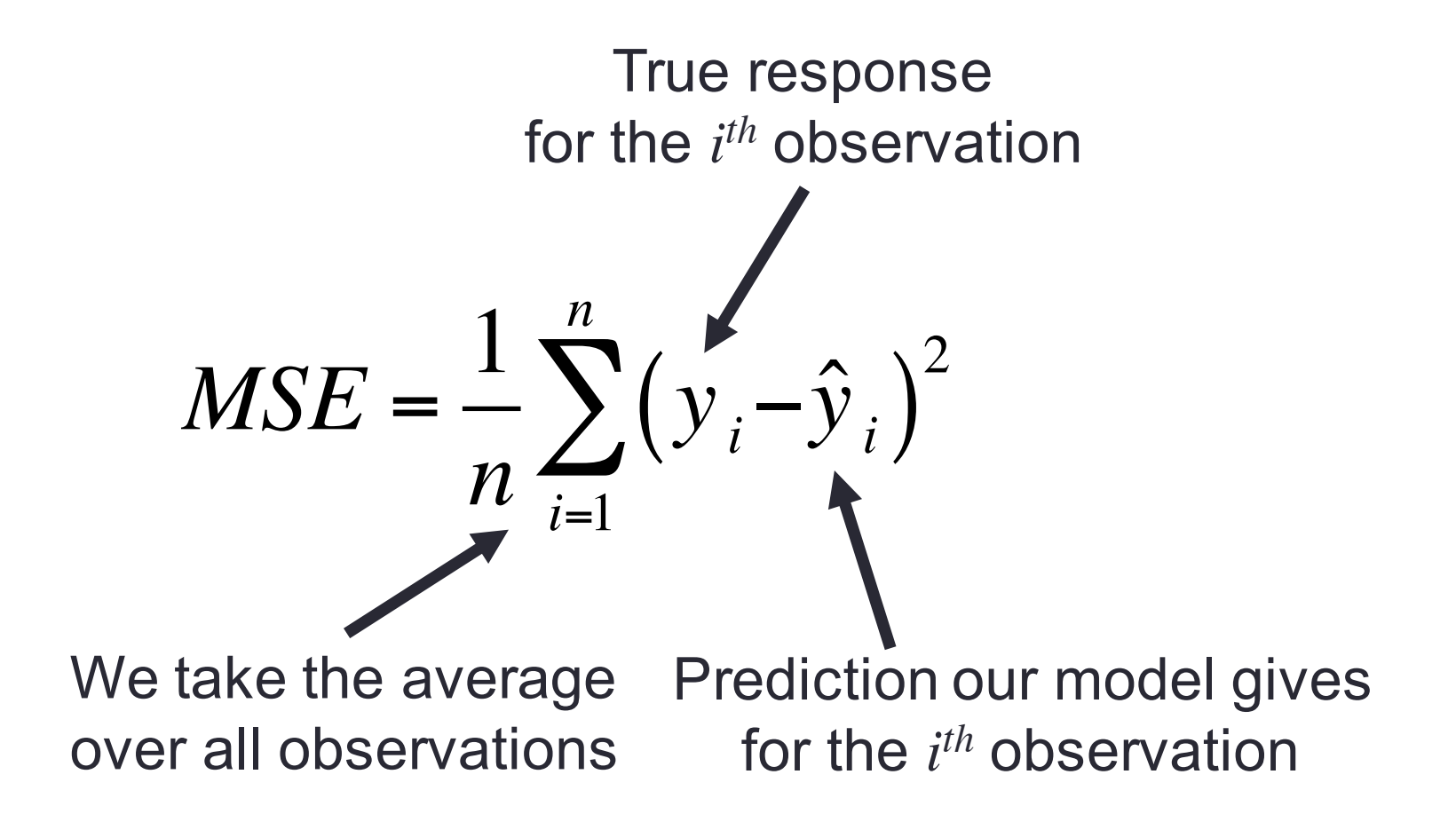

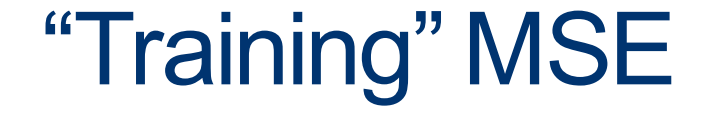

- This version of MSE is computed using the **training data**  that was used to fit the model
- **Reality check**: is this what we care about?

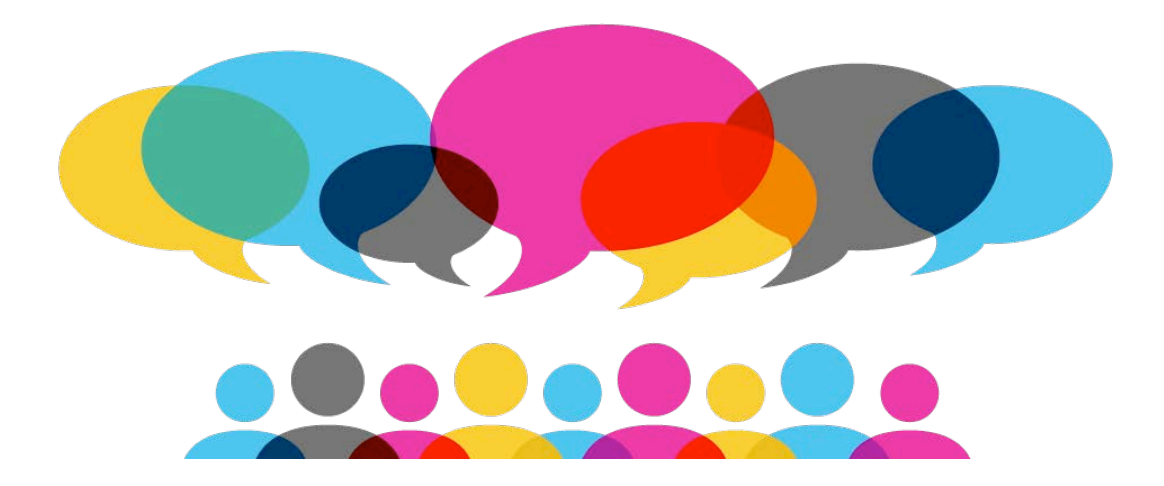

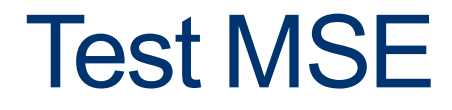

- **Better plan**: see how well the model does on observations we *didn't* train on
- Given some never-before-seen examples, we can just calculate the MSE on those using the same method
- What if we don't have any new observations to test?
	- Can we just use the training MSE?
	- Why or why not?

#### **Example**

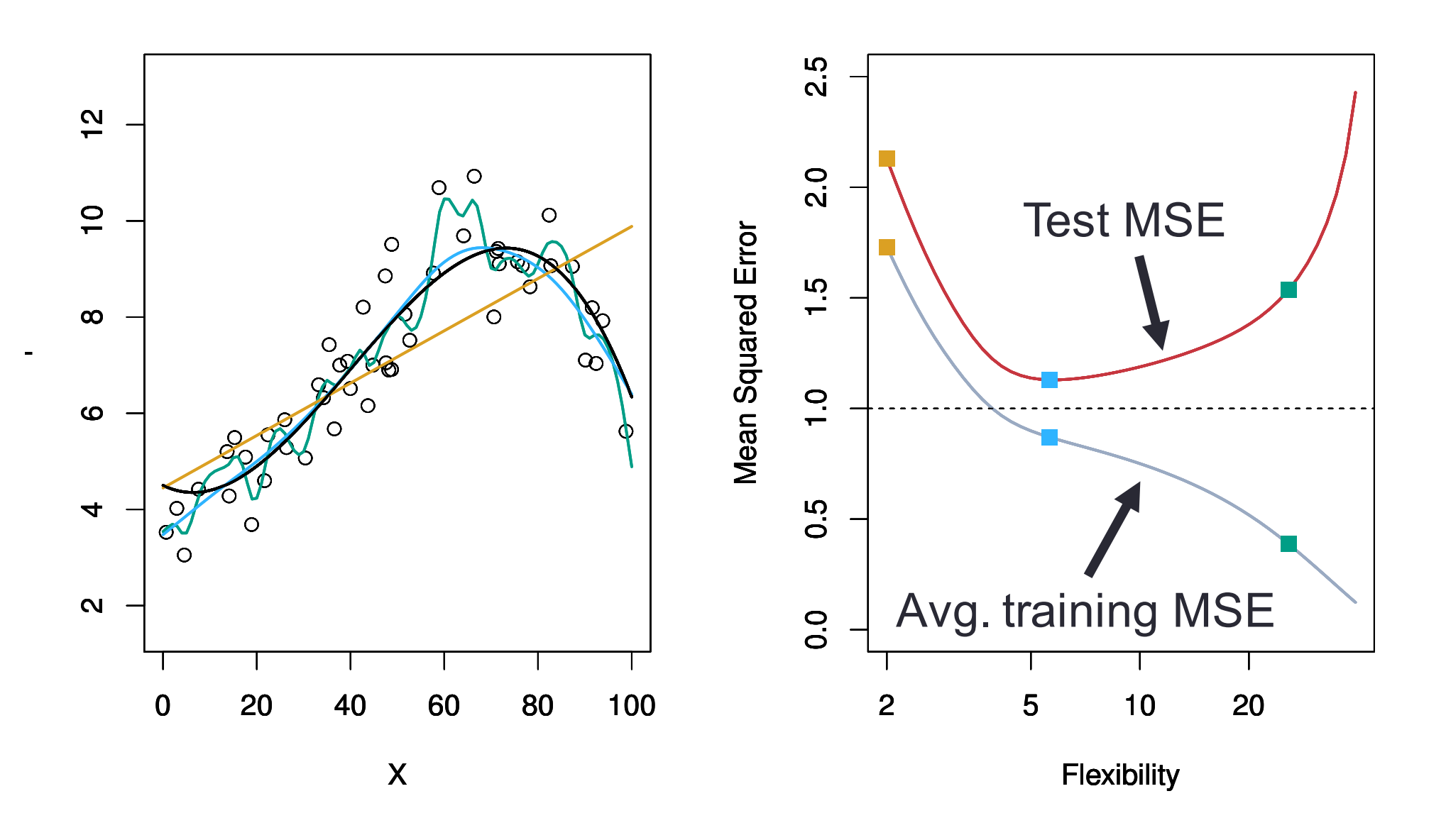

# Training vs. test MSE

• As flexibility ↑: ○ - monotone Lin ttaining MSE - U-shape in the test MSE • **Fun fact** Ccurs regardless of data or statistical method

 $\left. \right.$ 

• This is called **overfitting**

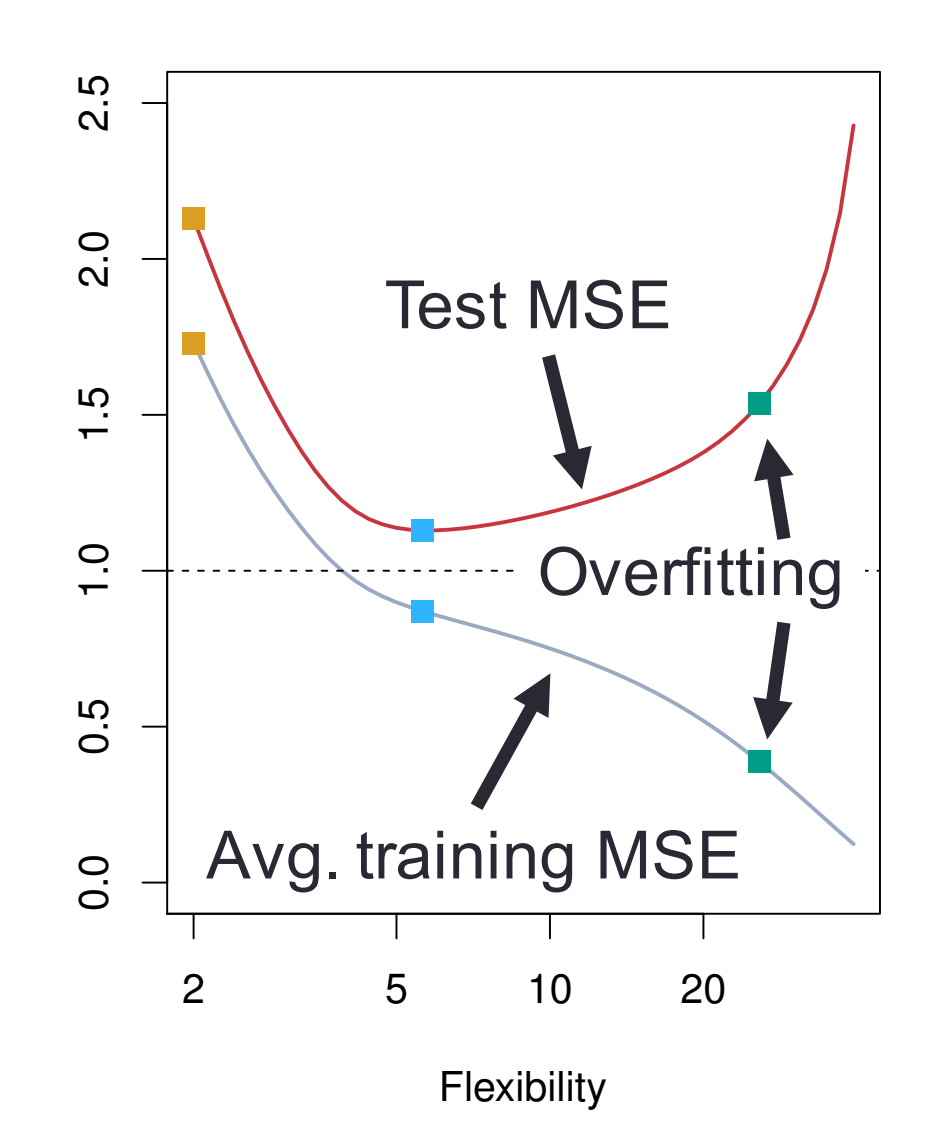

#### Training vs. test MSE

#### **Question**: why does this happen?

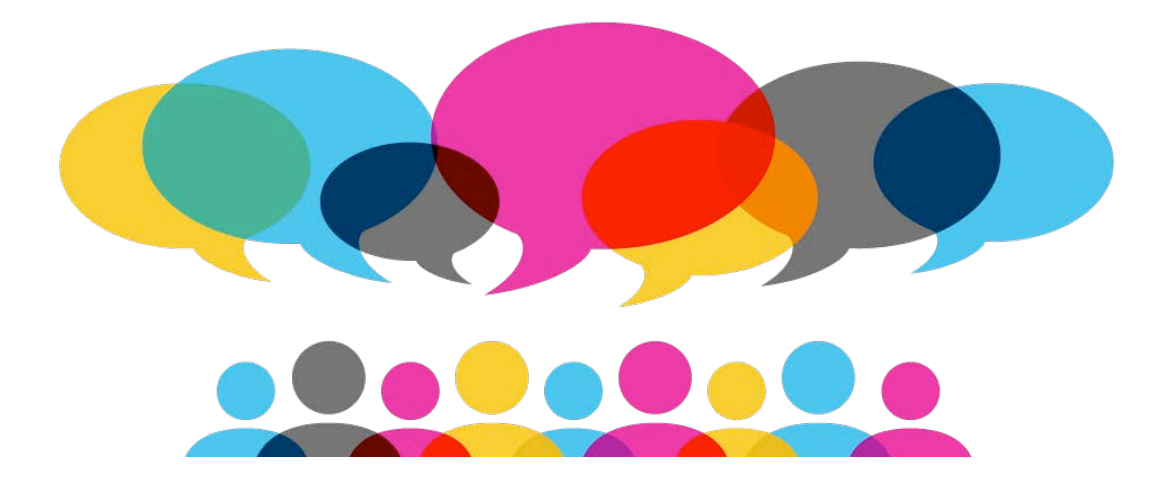

#### Trade-off between bias and variance

- The U-shaped curve in the Test MSE is the result of two competing properties: *bias* and *variance*
- **Variance**: the amount the model would change if we had different training data
- **Bias:** the error introduced by approximating a complex phenomenon using a simple model

#### Relationship between bias and variance

• In general, more flexible methods have **higher variance**

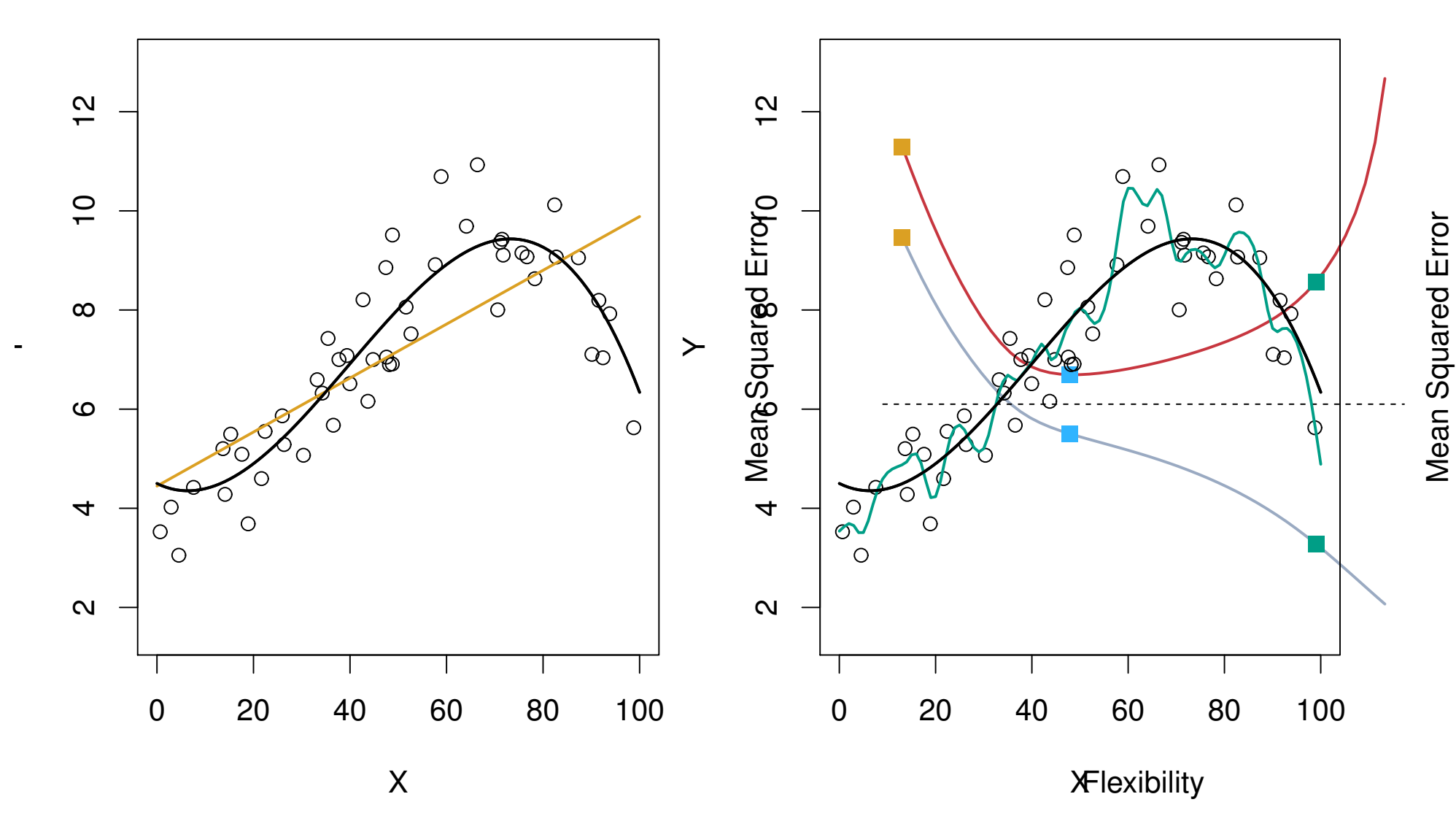

#### Relationship between bias and variance

• In general, more flexible methods have **lower bias**

Y

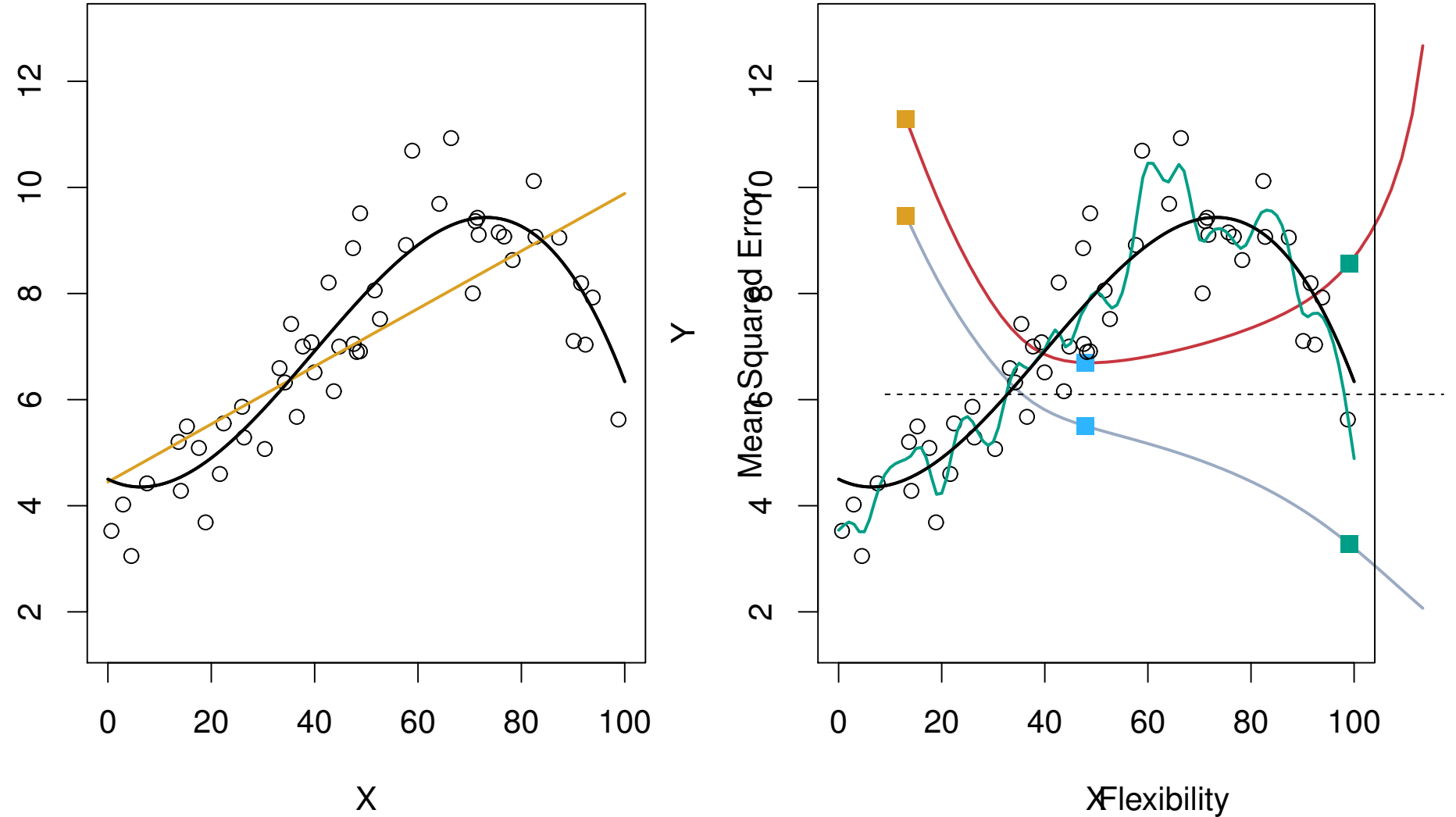

Mean Squared Error Mean Squared Error

#### Trade-off between bias and variance

• Expected test MSE can be decomposed into three terms:

$$
E(y_0 - \hat{f}(x_0))^2 = Var(\hat{f}(x_0)) + [Bias(\hat{f}(x_0))]^2 + Var(\varepsilon)
$$
  
The variance of our model  
on the test value  
on the test value  
on the test value

### Balancing bias and variance

• It's easy to build a model with

**low variance** but **high bias** (how?)

• Just as easy to build one with **low bias** but **high variance** (how?)

• The challenge: finding a method for which both the variance and the squared bias are low

• This trade-off is one of the most important recurring themes in this course

#### What about classification?

- So far: how to evaluate a **regression** model
- Bias-variance trade-off also present in **classification**
- Need a way to deal with **qualitative responses**

What are some options?

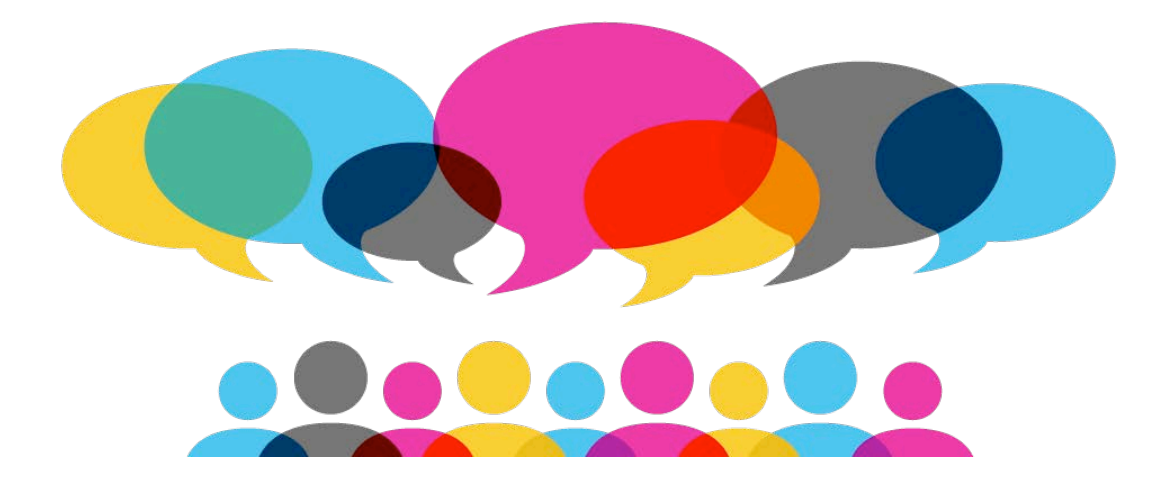

## Training error rate

• **Common approach**: measure the proportion of the times our model incorrectly classifies a training data point

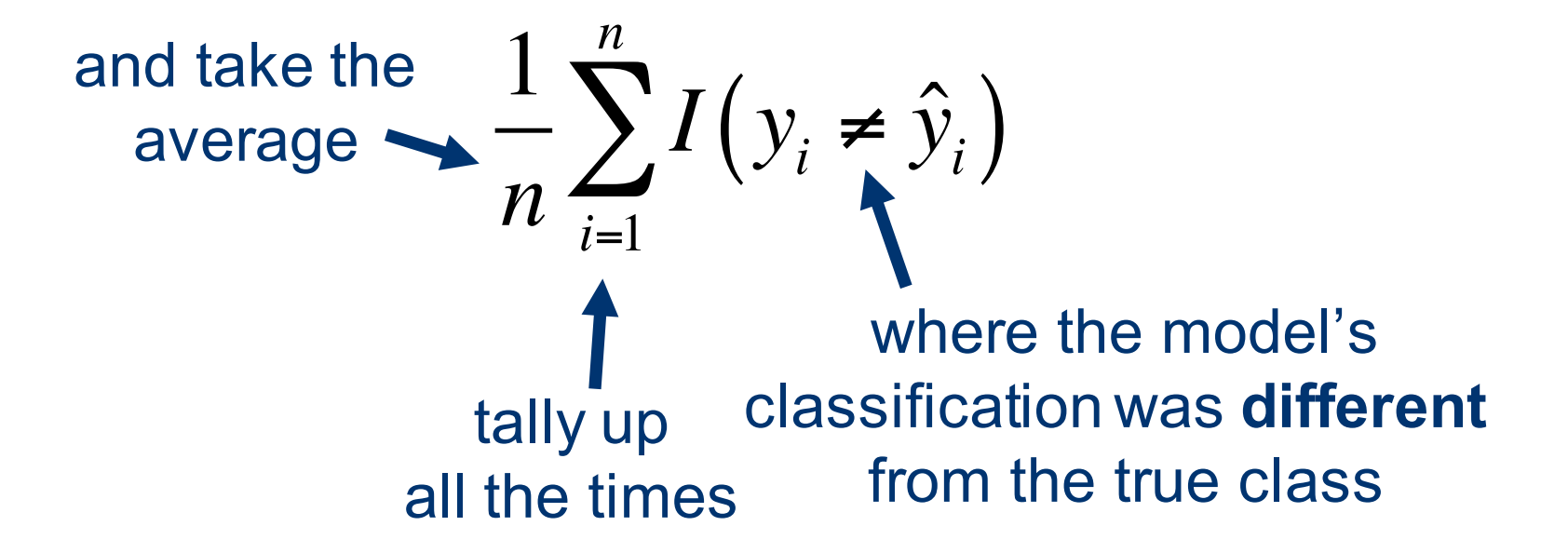

# **Takeaways**

- Choosing the "right" level of flexibility is **critical** (in both regression and classification)
- Bias-variance trade off makes this challenging
- Coming up in Ch. 5:
	- Various methods for **estimating** test error rates
	- How to use these estimates to find the **optimal level** of flexibility

# **Reading**

- In today's class, we covered ISLR: p. 29-37
- Next class, we'll have a crash course in linear regression (ISLR: p. p.59-82)

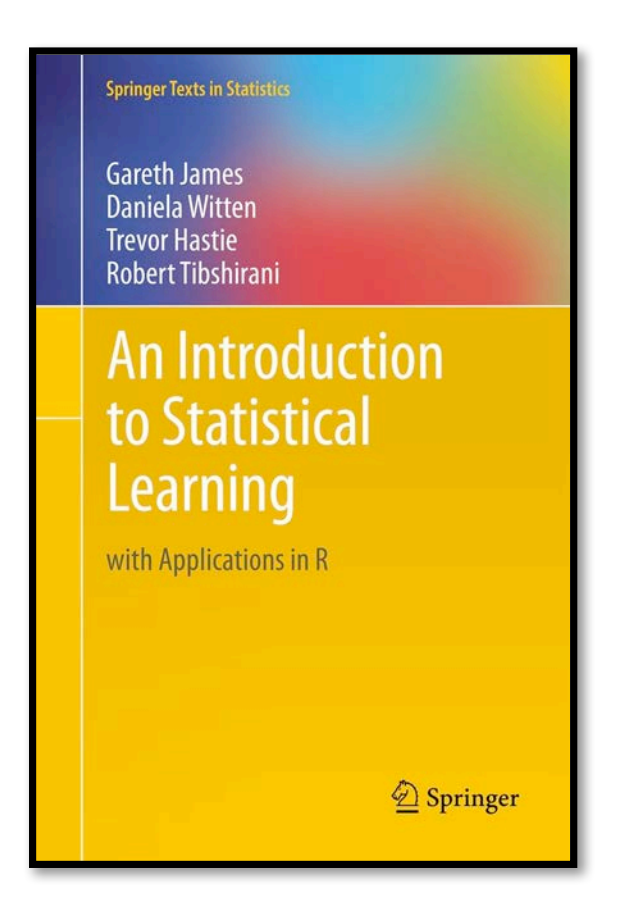

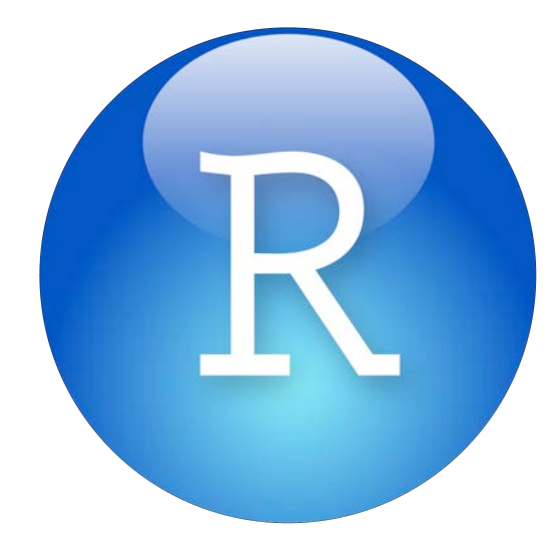

- Basic commands
- Loading external data
- Data wrangling 101
- Graphics
- Generating summaries

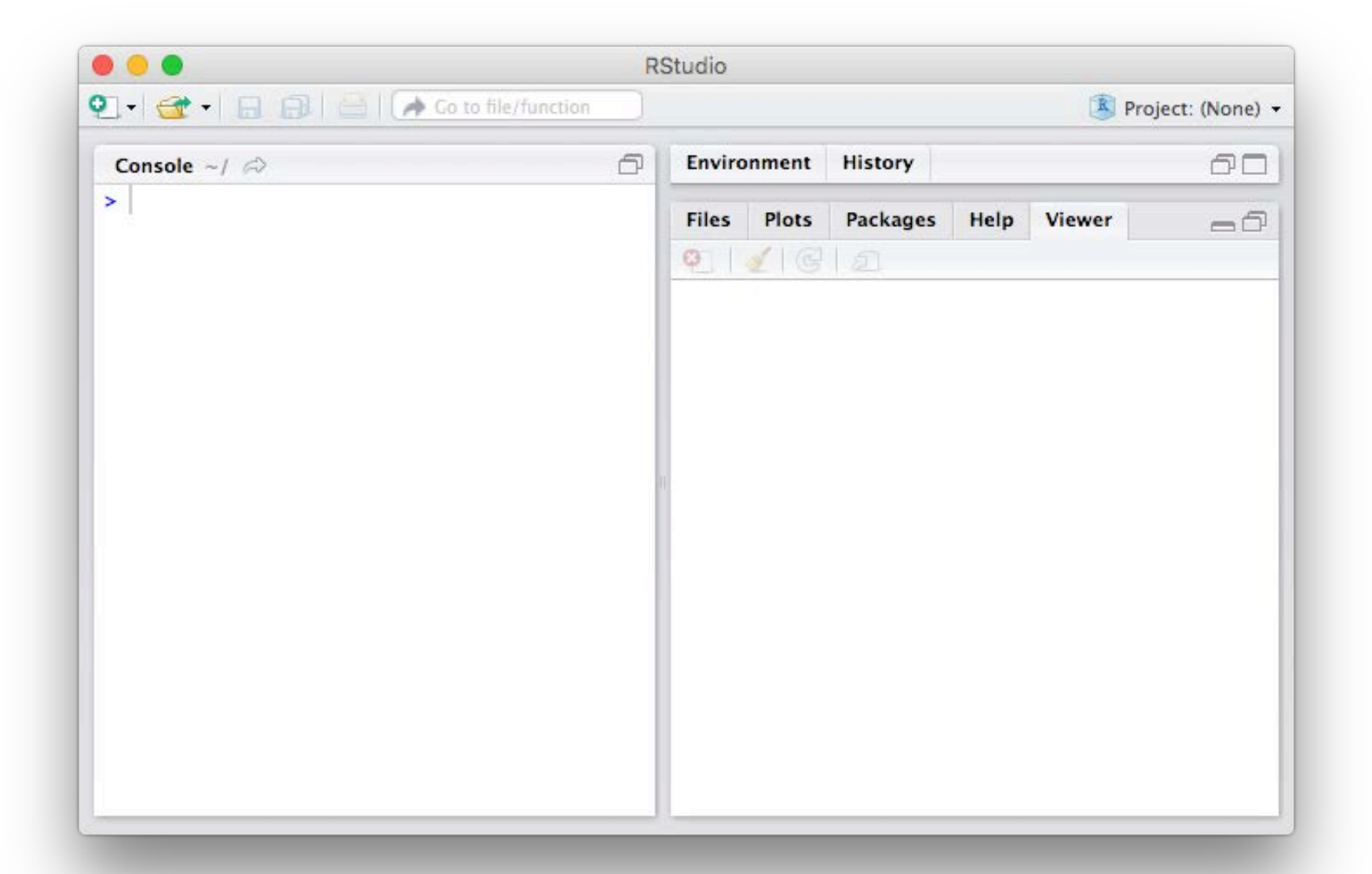

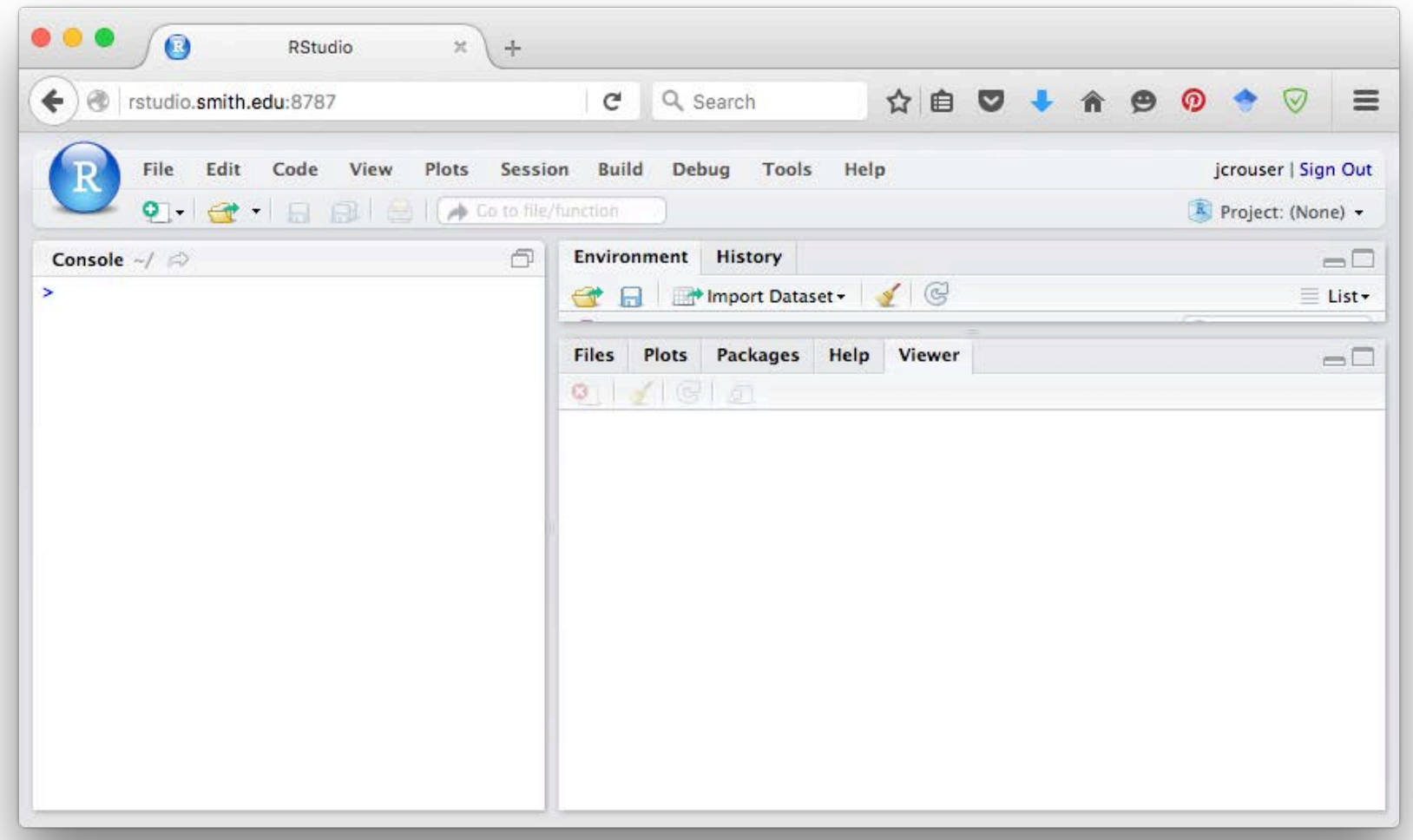

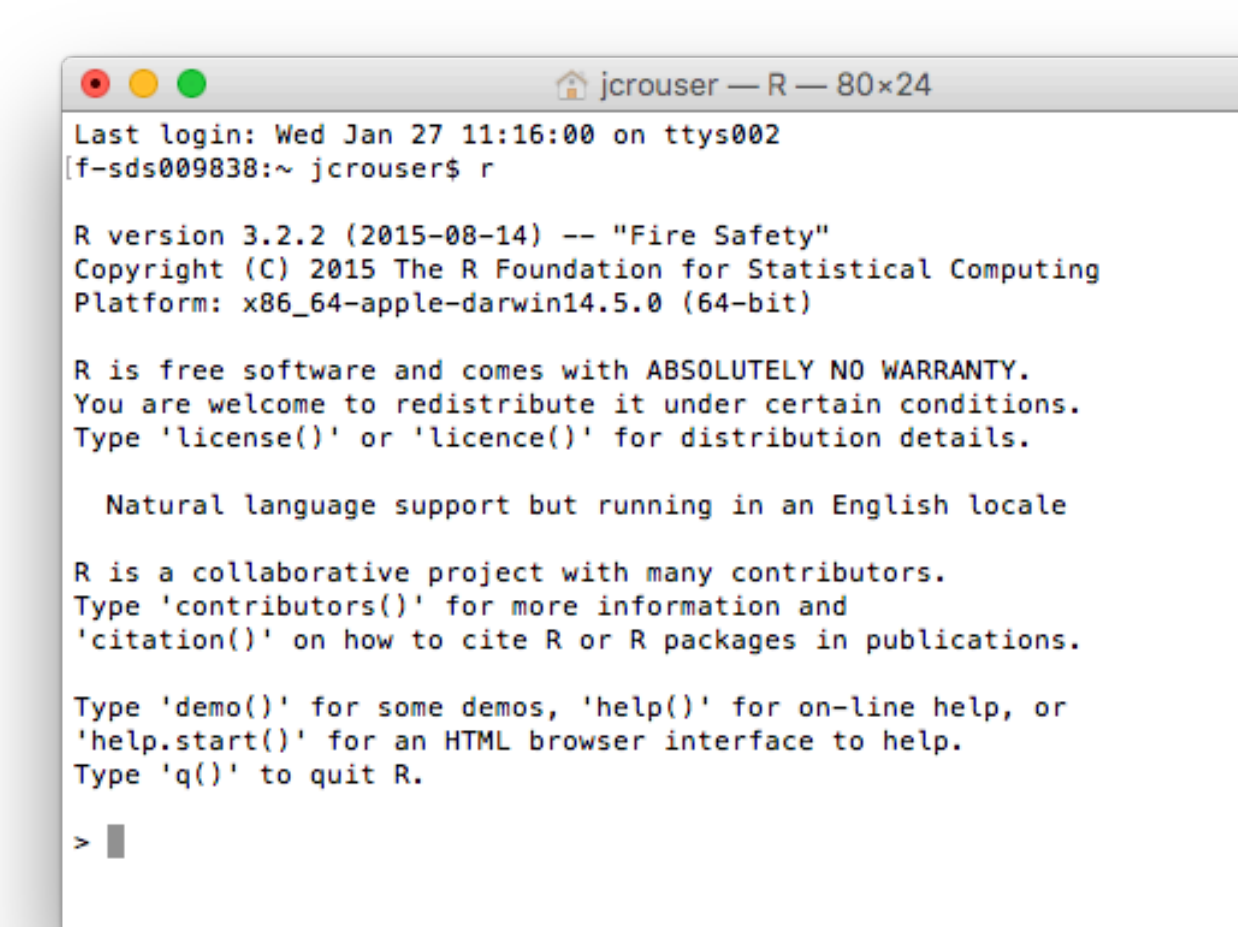

• Today's walkthrough was run using R Markdown:

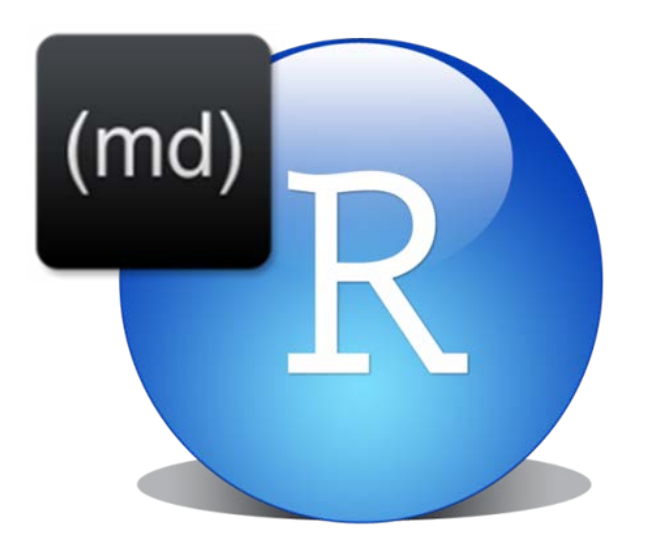

- This allows me to build "notebooks" to combine step-bystep code and instructions/descriptions
- Want to learn more? Check out the "**Reporting with R Markdown**" course on DataCamp!

## For Monday

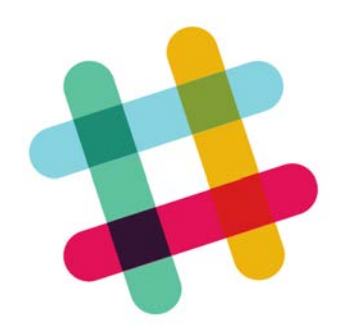

Make sure you can access the slack channel

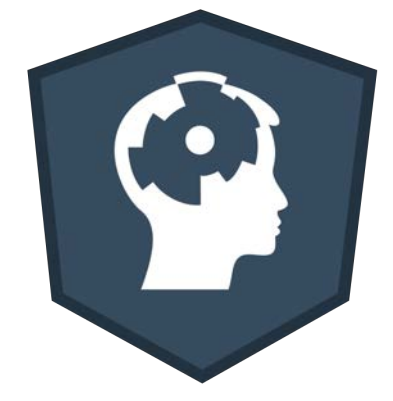

Install the tool(s) you're planning to use for lab

**DataCamp** 

Need a refresher on something? Just ask!

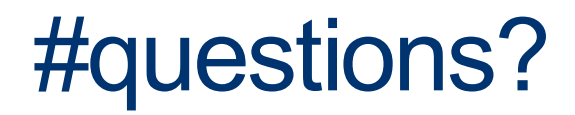

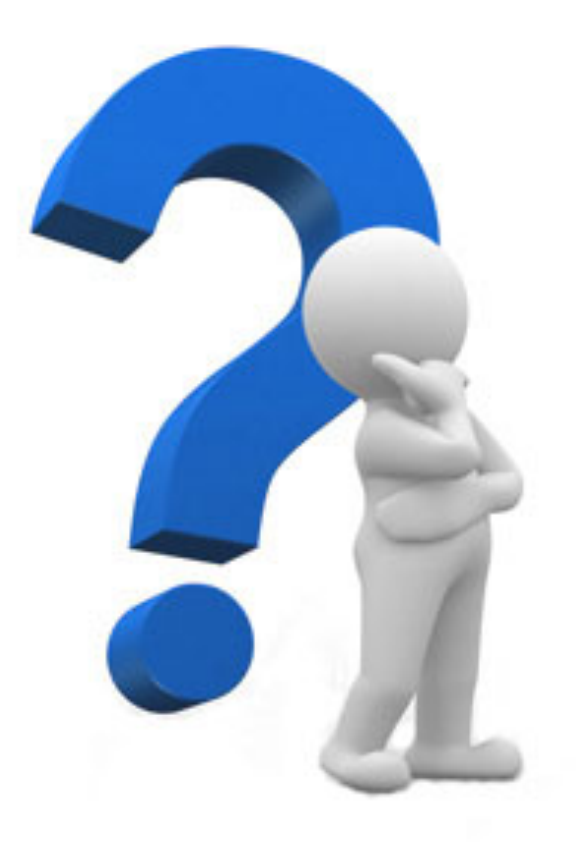